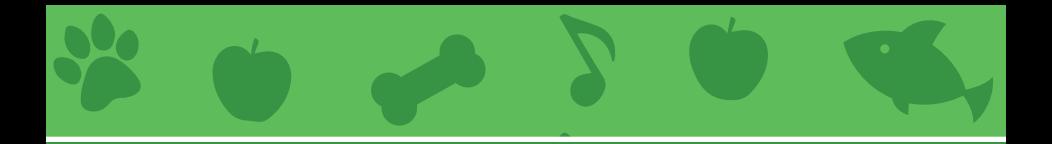

## Cartões Animal de Estimação Virtual

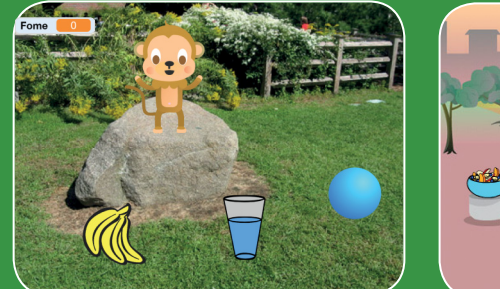

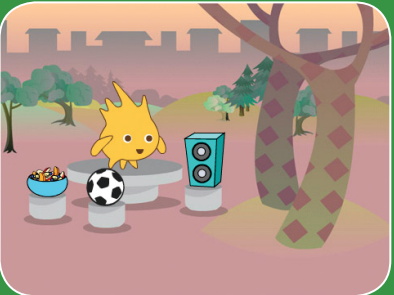

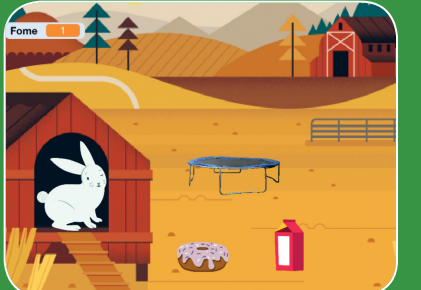

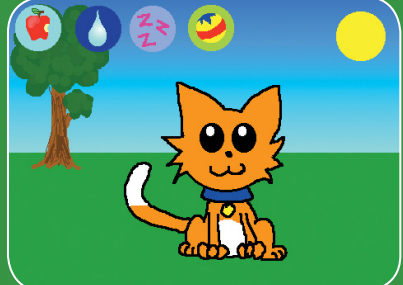

**Crie um animal de estimação virtual interativo que come, bebe e brinca.**

**/pet**

**scratch.mit.edu Conjunto de 7 cartões**

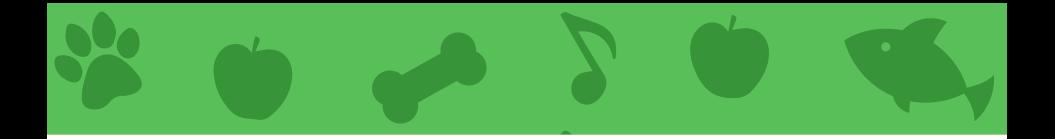

# Cartões Animal de Estimação Virtual

**Use os cartões na seguinte ordem:**

- 1. Faça seu ator se apresentar
- 2. Anime seu ator
- 3. Alimente seu ator
- 4. Dê algo para o ator beber
- 5. Faça seu ator falar
- 6. Faça o ator brincar

**scratch.mit.edu/pet**

7. Crie um indicador de fome

**scratch.mit.edu Conjunto de 7 cartões**

# Faça seu ator se apresentar

**Escolha um animal de estimação e faça-o dizer olá.**

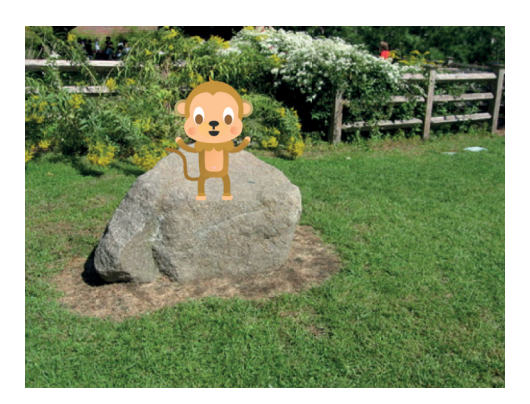

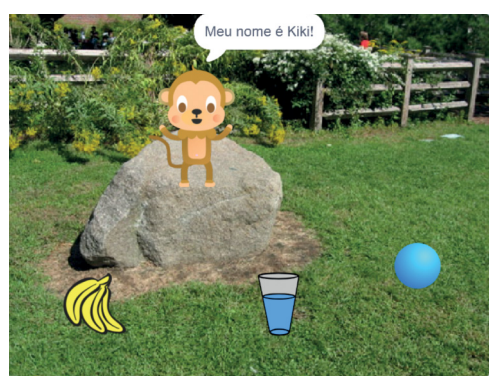

**Animal de Estimação Virtual**

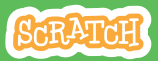

**scratch.mit.edu** Faça seu ator se apresentar

#### PREPARE-SE

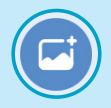

**Escolha um cenário, como o Garden Rock.**

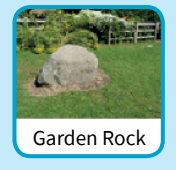

Garden Rock **No. 1988 Escolha um ator Monkey para ser seu animal de estimação, como** 

**o macaco.**

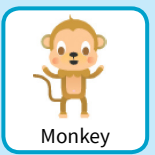

### ADICIONE ESTE CÓDIGO

**Arraste seu ator para o local desejado no palco.**

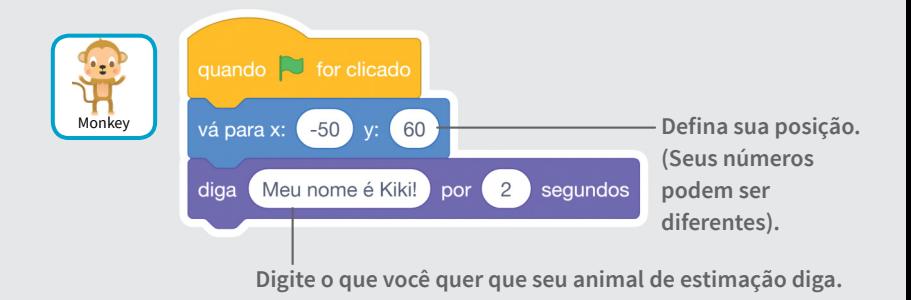

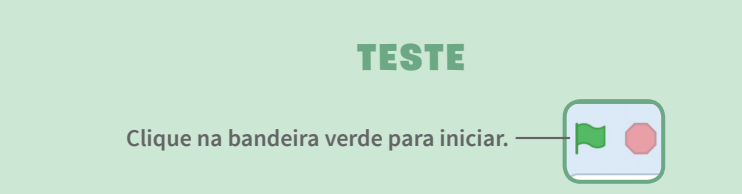

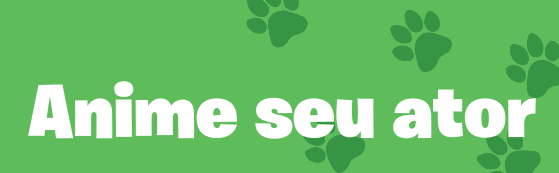

#### **Dê vida ao seu animal de estimação.**

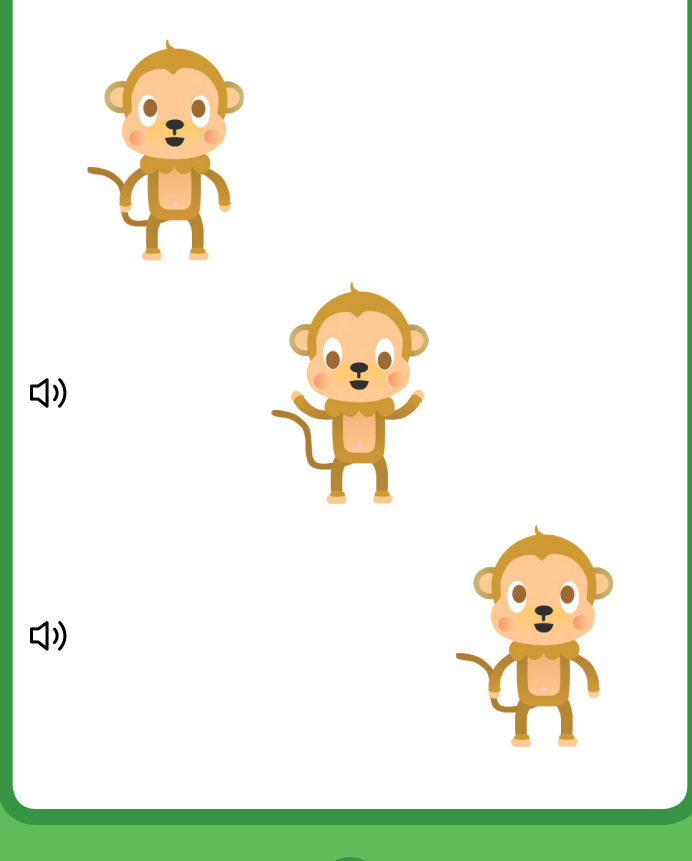

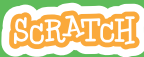

## Anime seu ator

#### **scratch.mit.edu**

#### PREPARE-SE

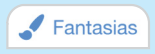

**Clique na guia Fantasias para ver as fantasias do seu animal de estimação.**

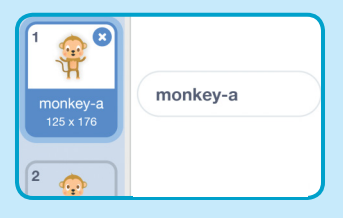

### ADICIONE ESTE CÓDIGO

**Código Clique na guia Código.** 

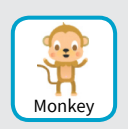

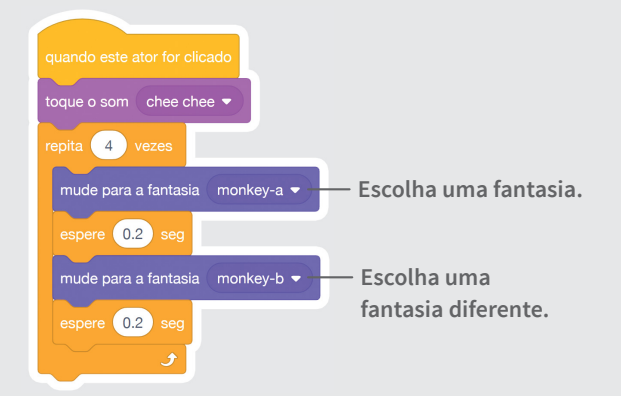

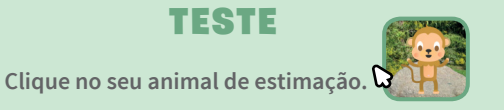

# Alimente seu ator

#### **Clique na comida para alimentar o seu bichinho.**

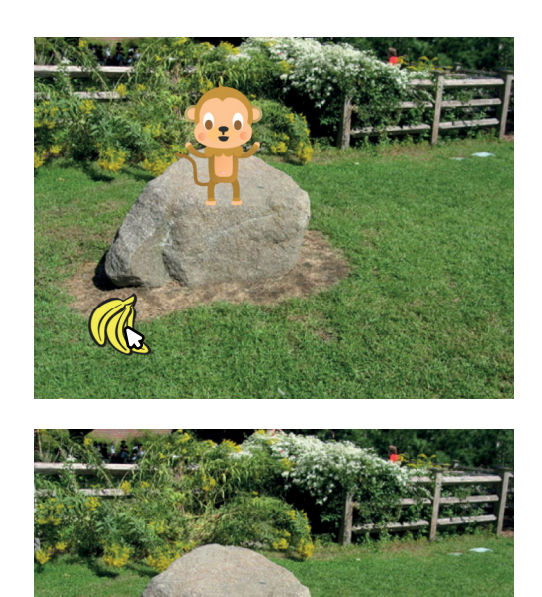

(小

**Animal de Estimação Virtual**

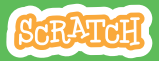

## Alimente seu ator

**scratch.mit.edu**

#### PREPARE-SE

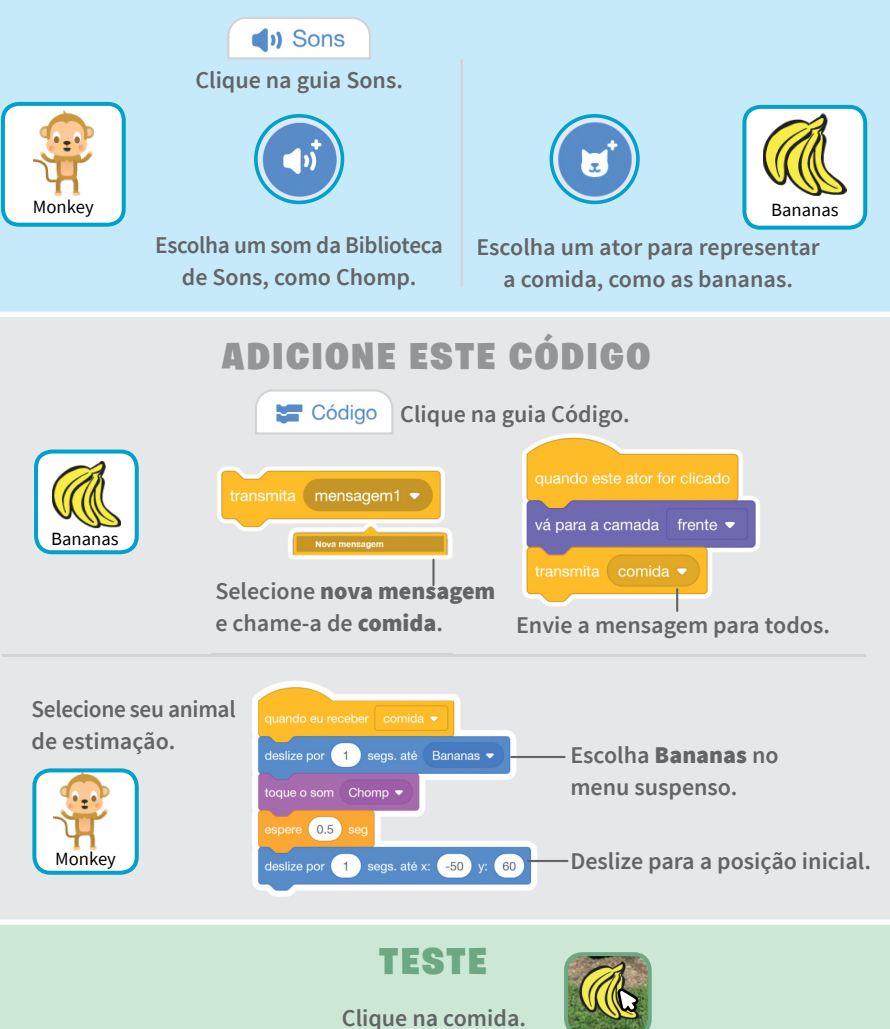

# Dê algo para o ator beber

**Faça seu animal de estimação beber um pouco d'água.**

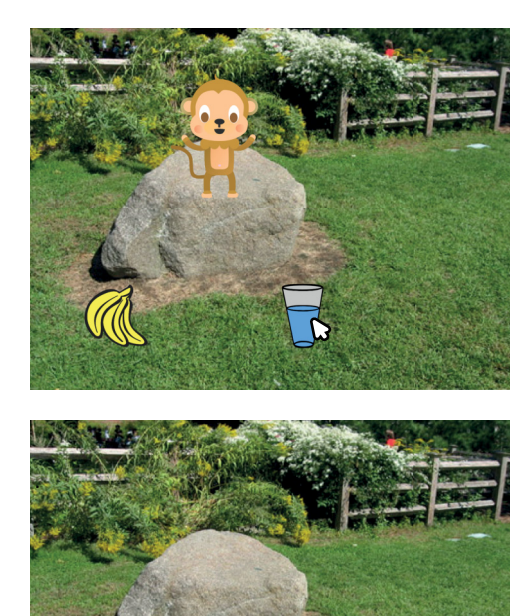

(小

**Animal de Estimação Virtual**

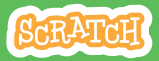

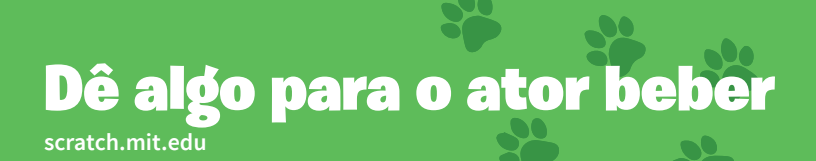

#### PREPARE-SE

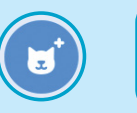

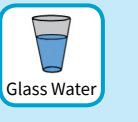

**Escolha um ator para representar a bebida, por exemplo o copo d'água.**

### ADICIONE ESTE CÓDIGO

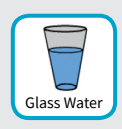

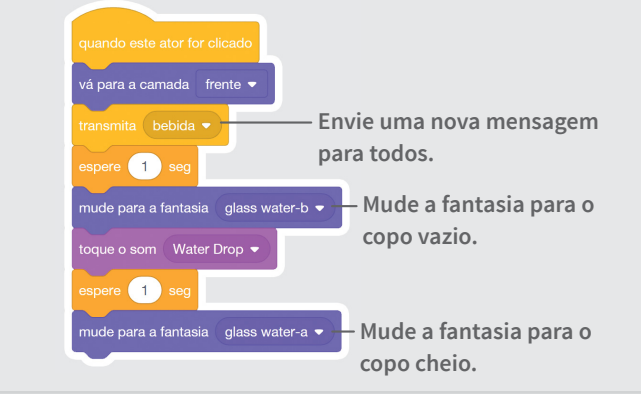

**Diga a este ator o que fazer quando receber a mensagem.**

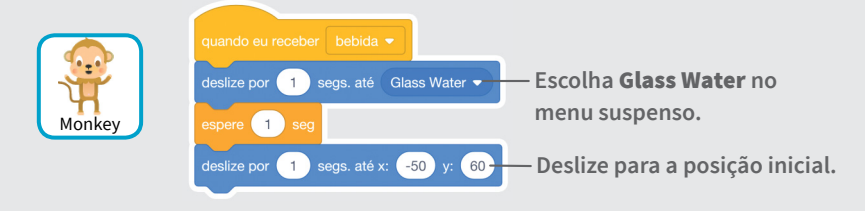

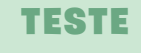

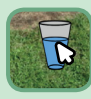

**Clique na bebida para iniciar.**

# Faça seu ator falar

#### **Deixe seu animal de estimação escolher o que dizer.**

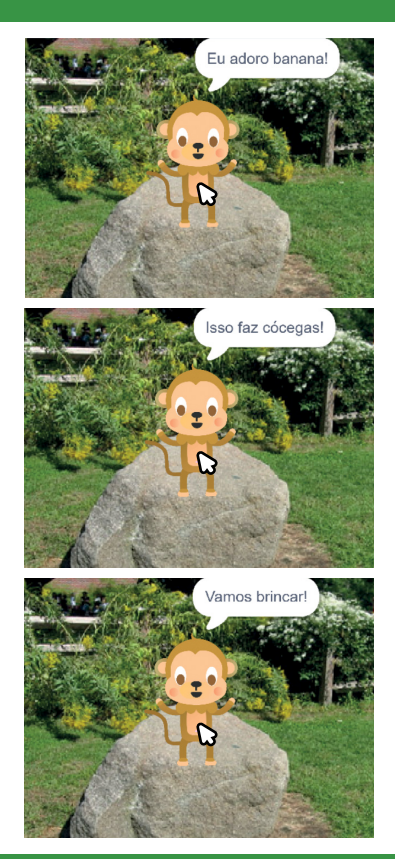

**Animal de Estimação Virtual**

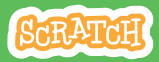

5

## Faça seu ator falar

**scratch.mit.edu**

#### PREPARE-SE

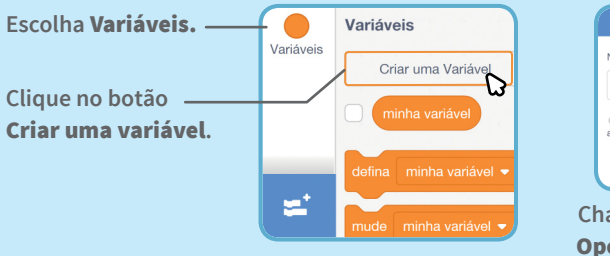

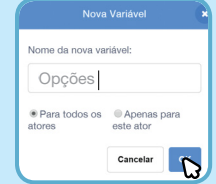

**Chame essa variável de**  Opções **e clique em** OK**.**

### ADICIONE ESTE CÓDIGO

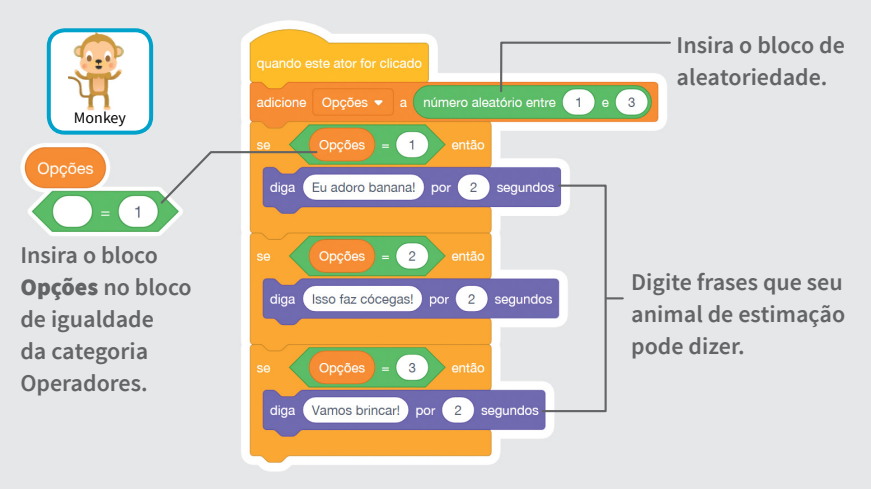

TESTE

**Clique no seu ator para ver o que ele diz.**

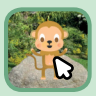

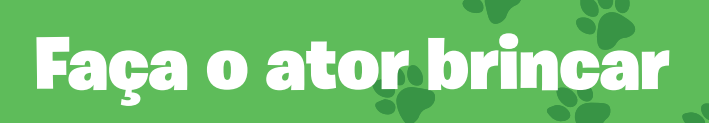

#### **Faça seu bichinho brincar com a bola.**

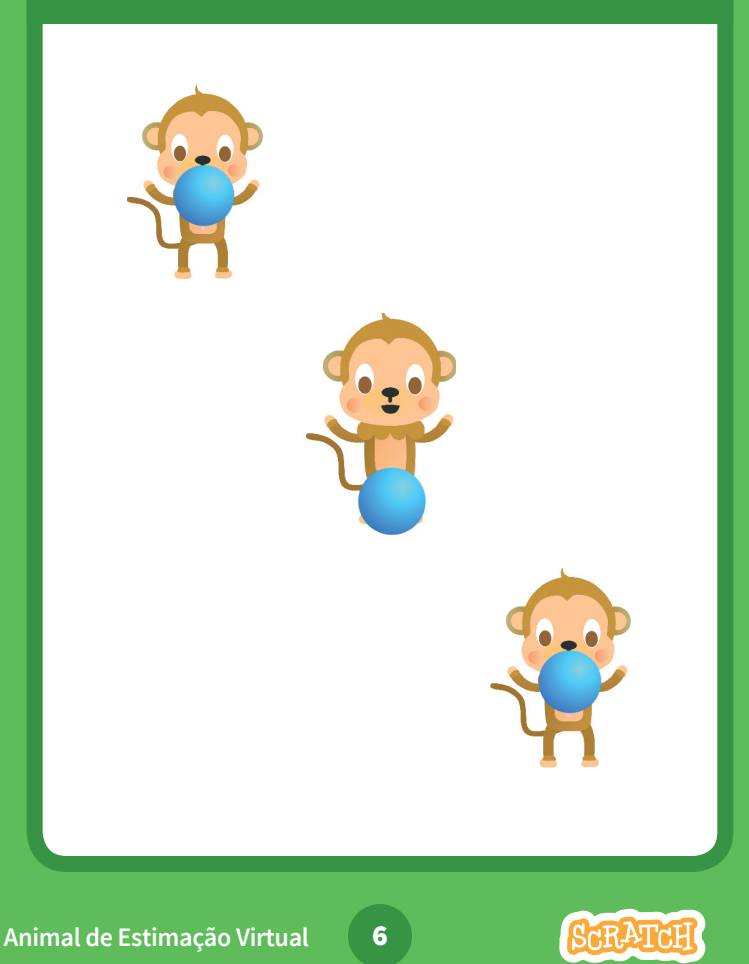

## Faça o ator brincar

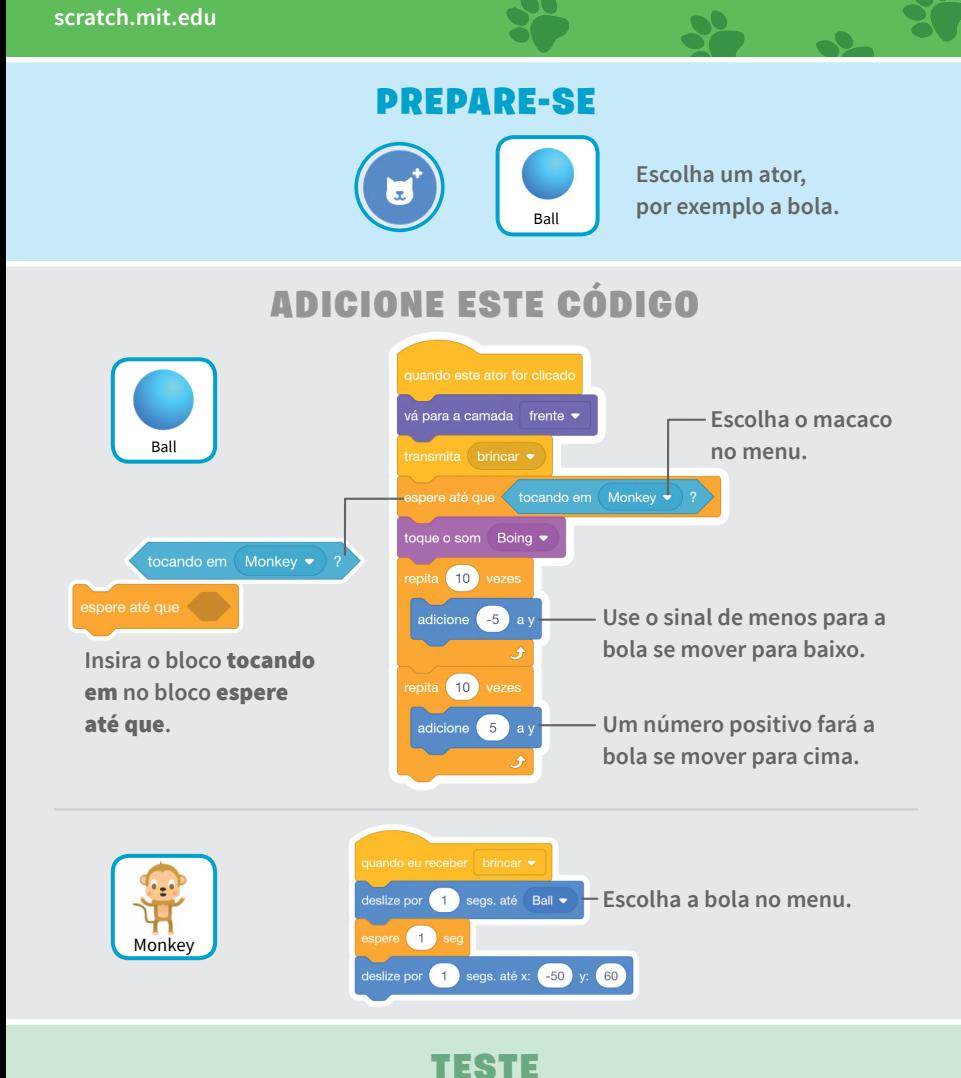

**Clique na bola.**

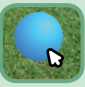

# Crie um indicador de fome

**Monitore a fome do seu animal de estimação.**

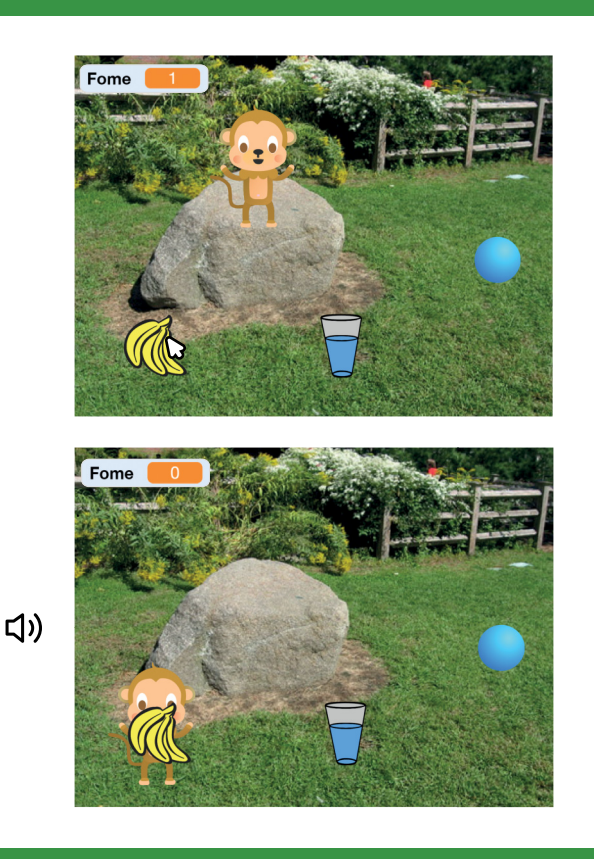

**Animal de Estimação Virtual**

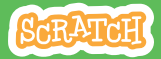

7

Crie um indicador de fome

**scratch.mit.edu**

### PREPARE-SE

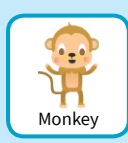

**Primeiro, adicione a comida usando o cartão** Alimente seu ator**. Depois, clique para selecionar seu animal de estimação.**

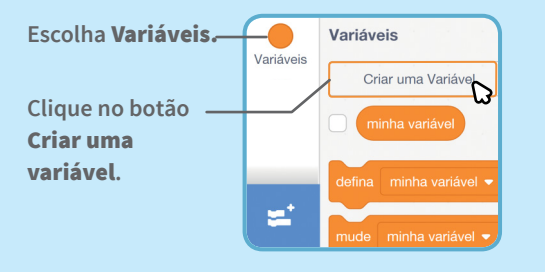

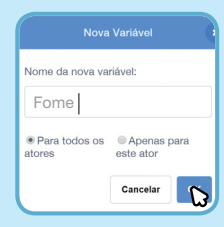

**Chame essa variável de**  Fome **e clique em** OK**.**

## ADICIONE ESTE CÓDIGO

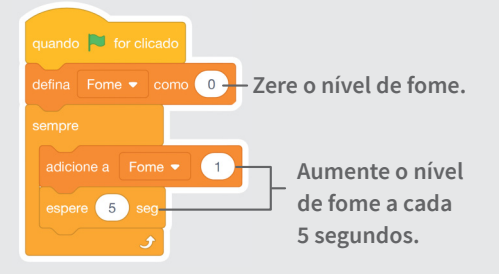

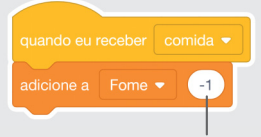

**Use o sinal de menos para deixar seu animal de estimação com menos fome quando ganhar comida.**

#### TESTE

**Clique na bandeira verde para iniciar.**

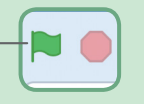

**Depois, clique na comida.**

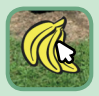